## Datenblatt

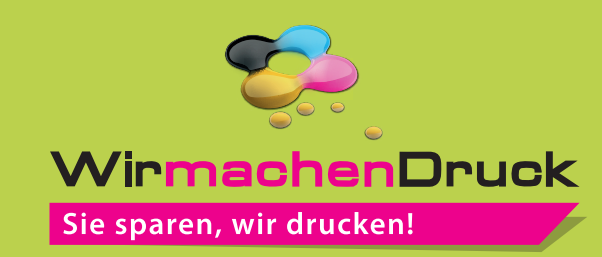

## **DISPLAYKARTON**

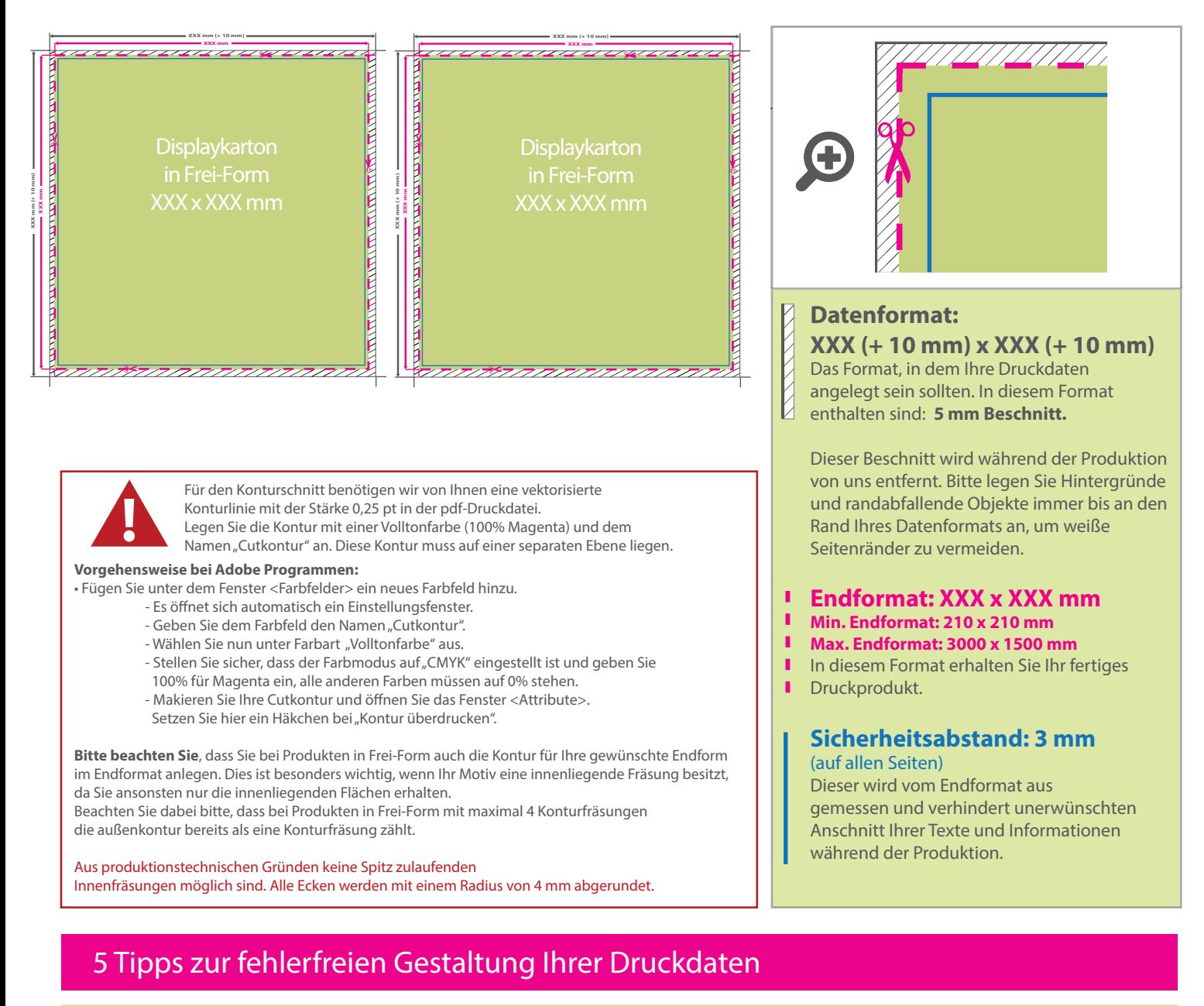

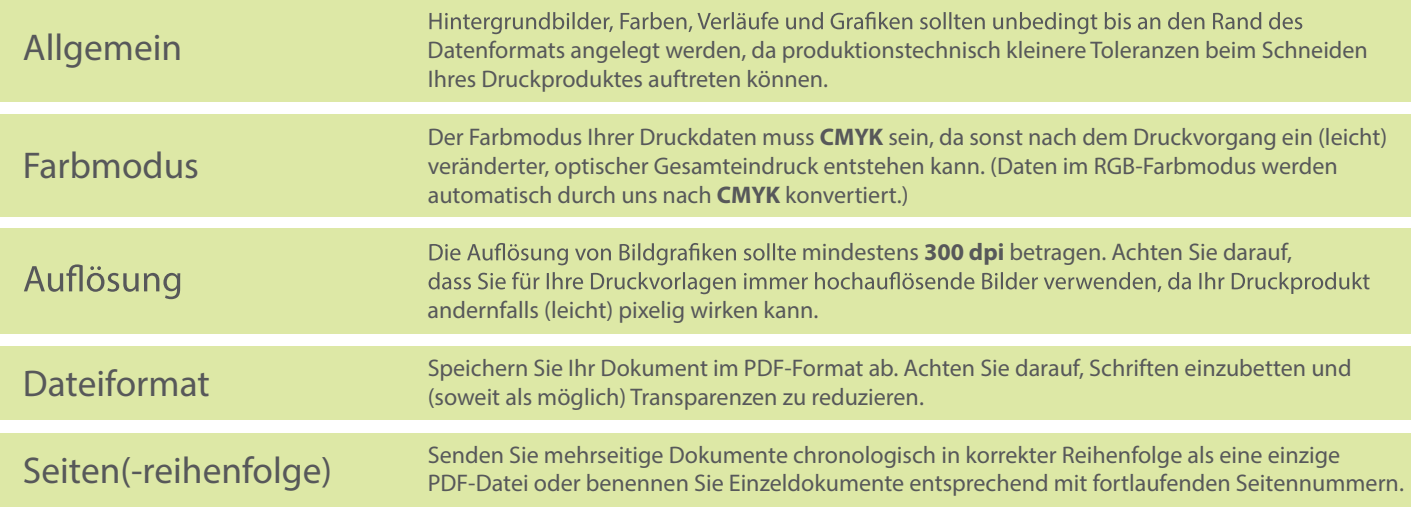